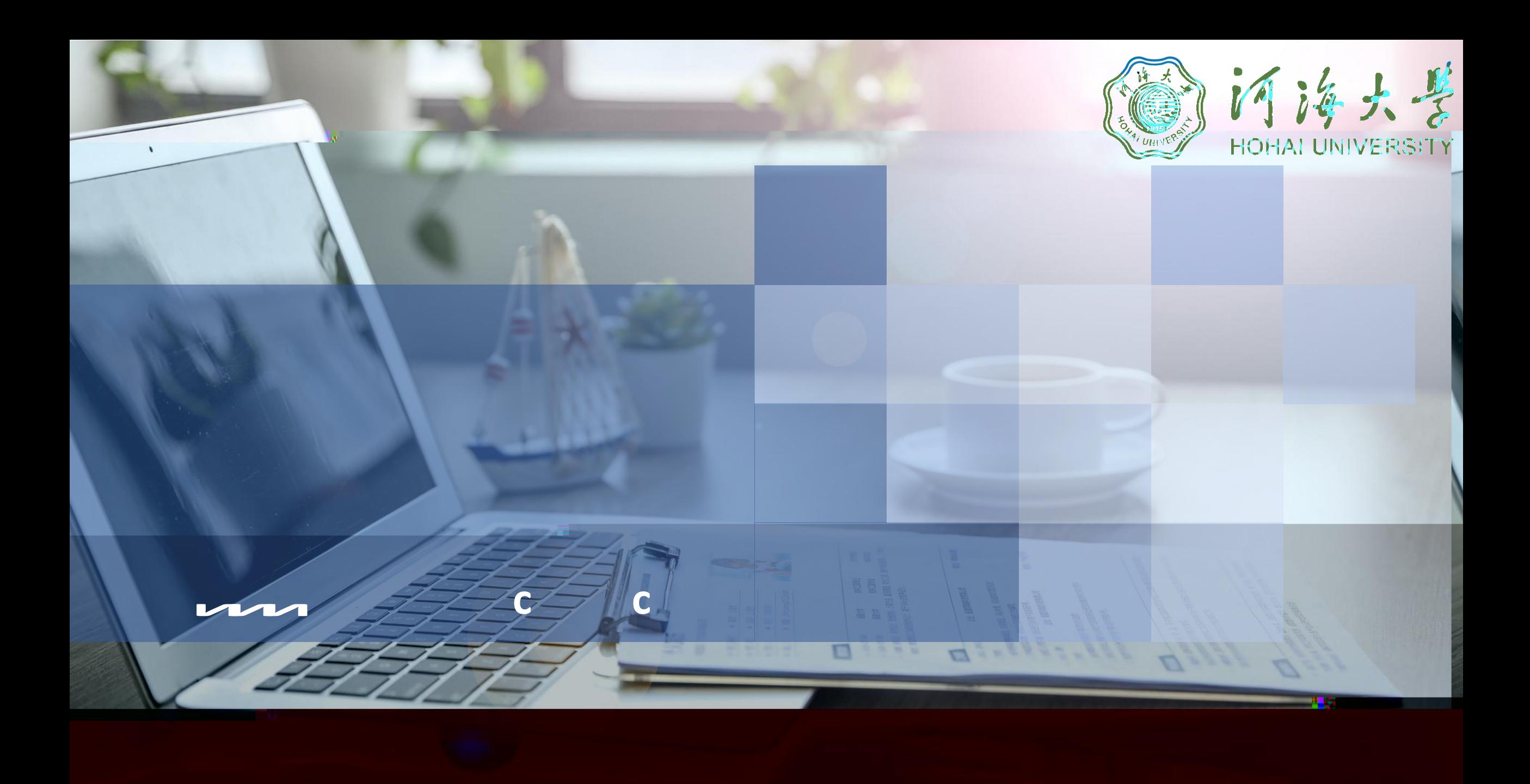

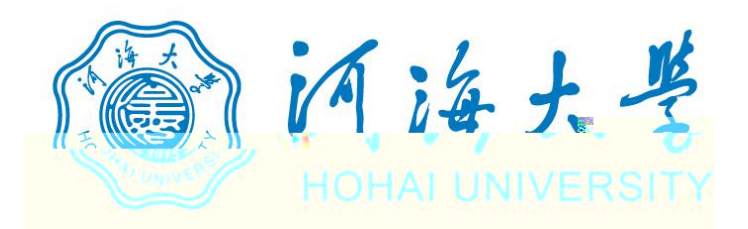

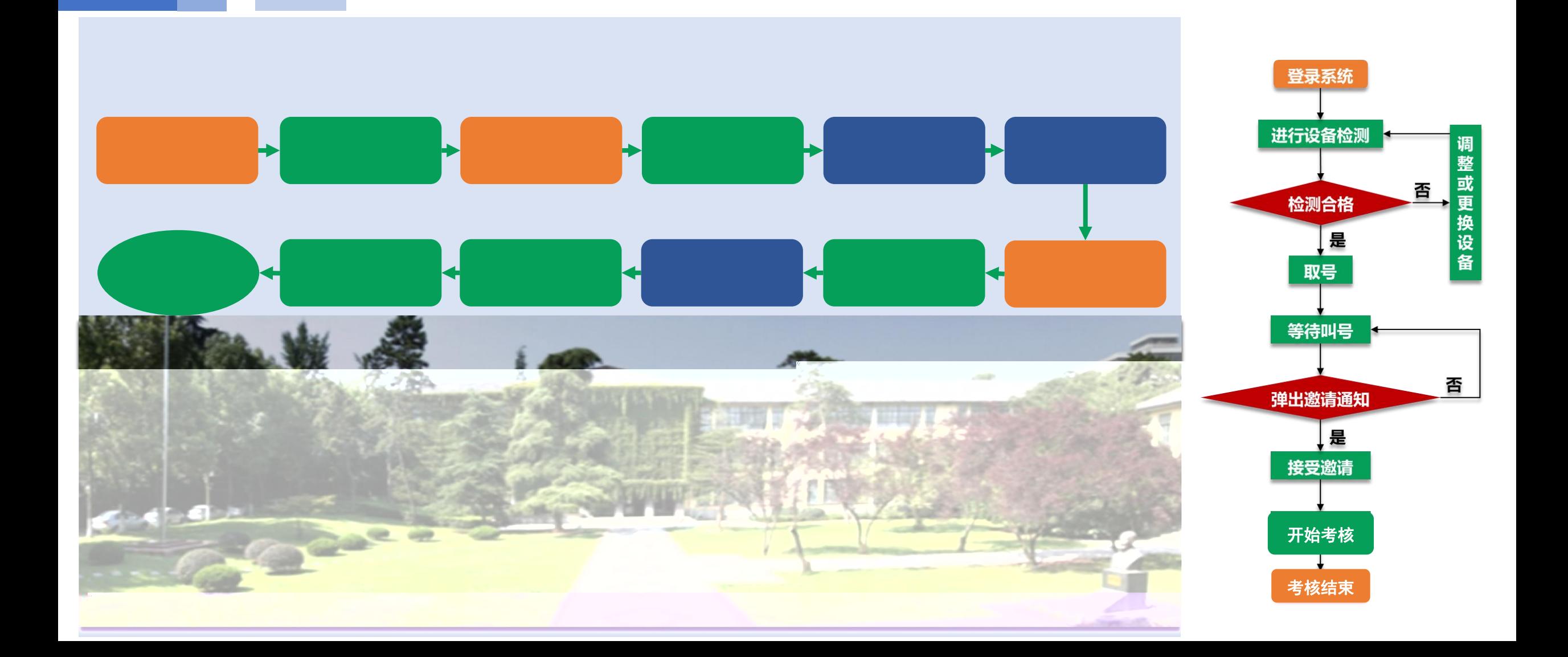

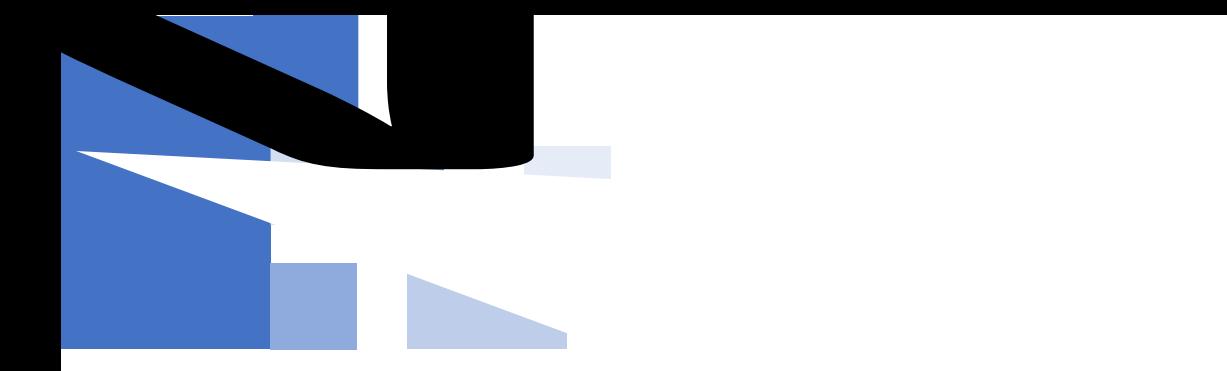

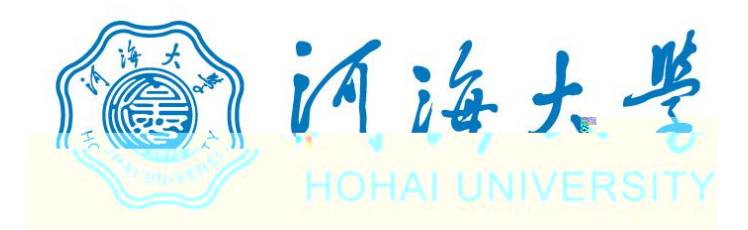

И

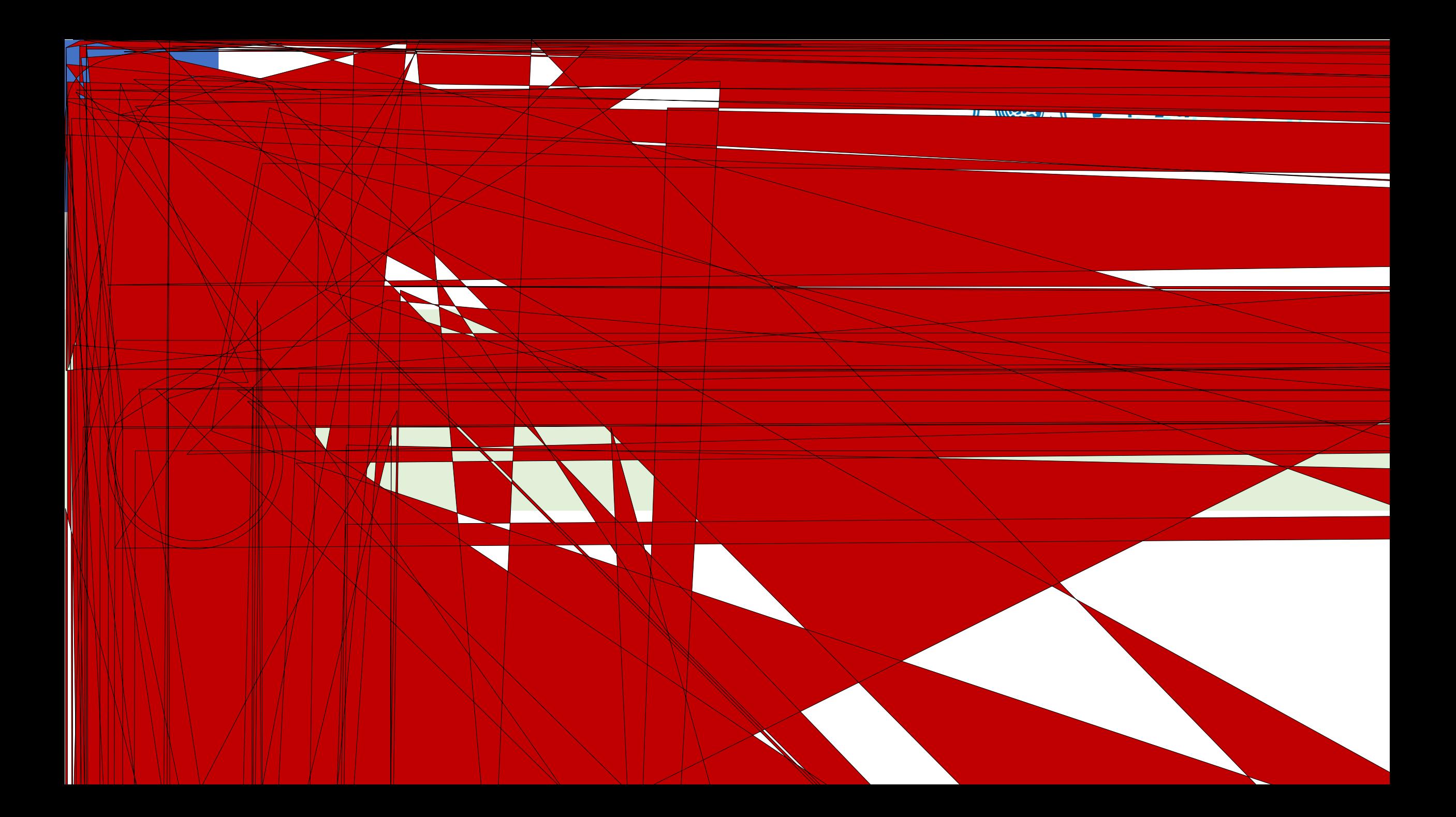

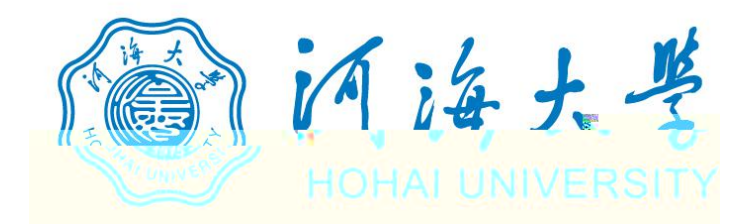

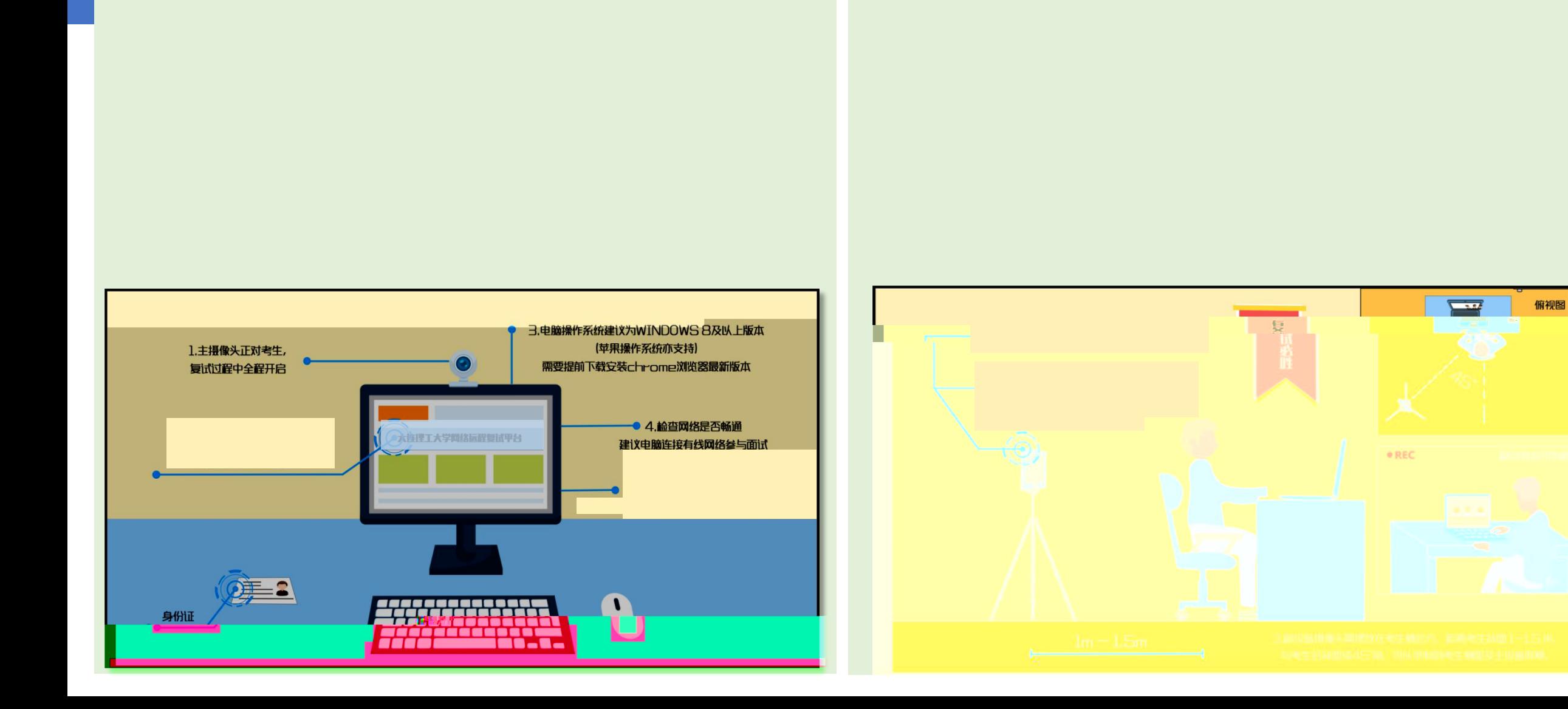

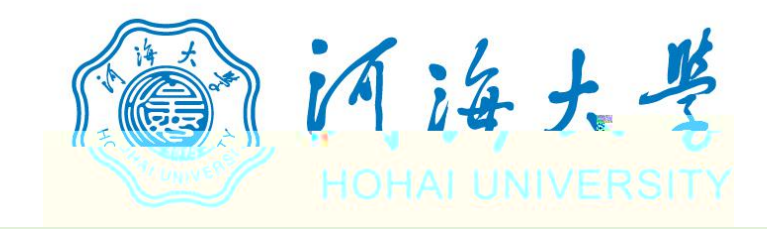

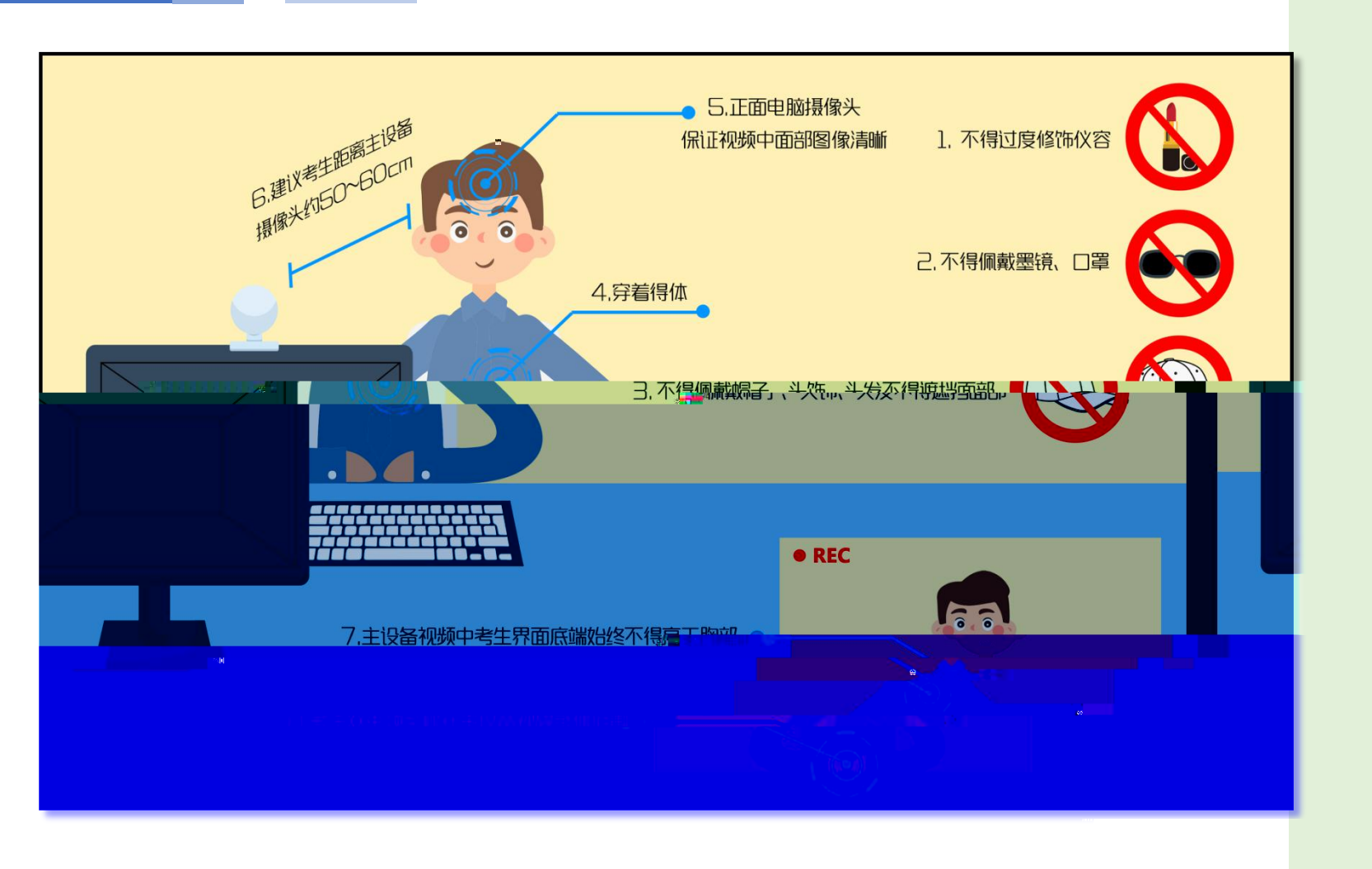

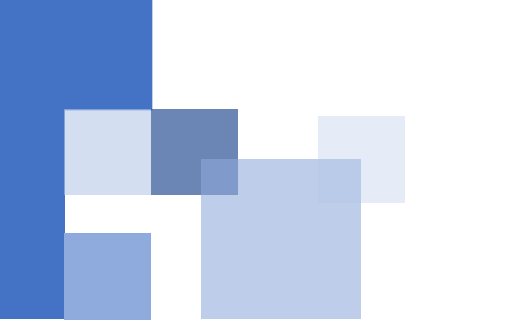

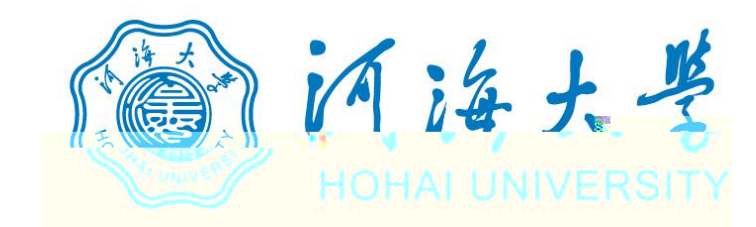

## https://www.yjszsms.com/school/10294

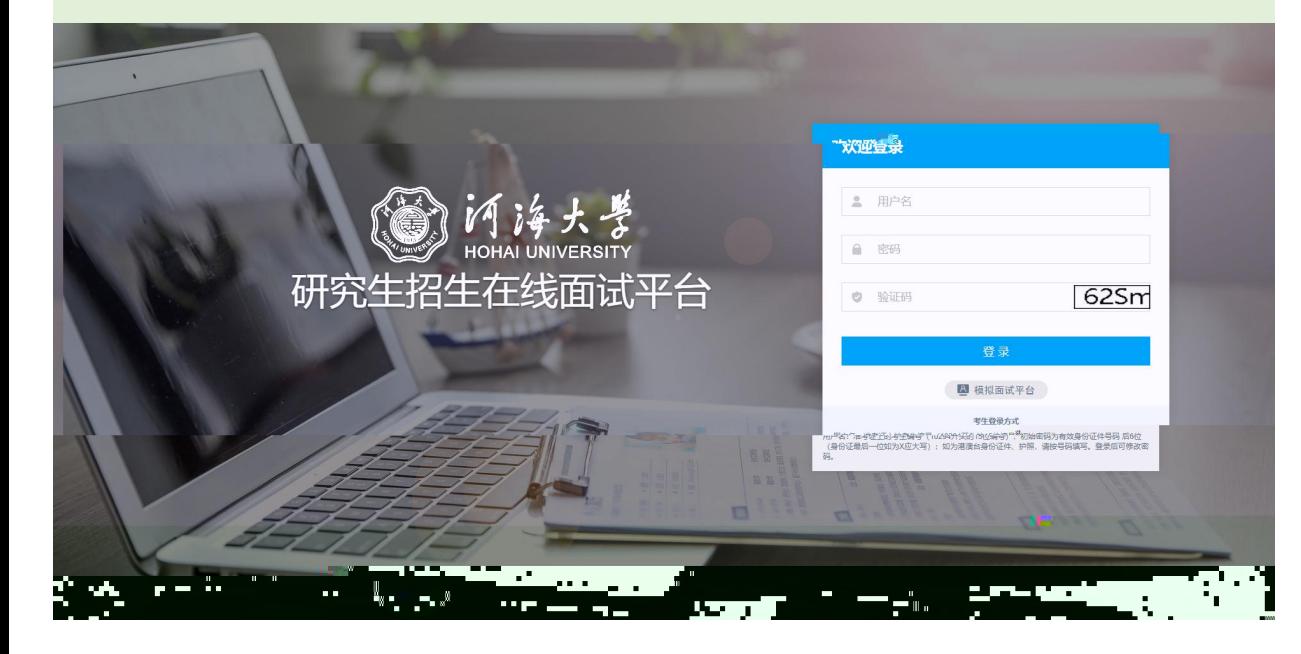

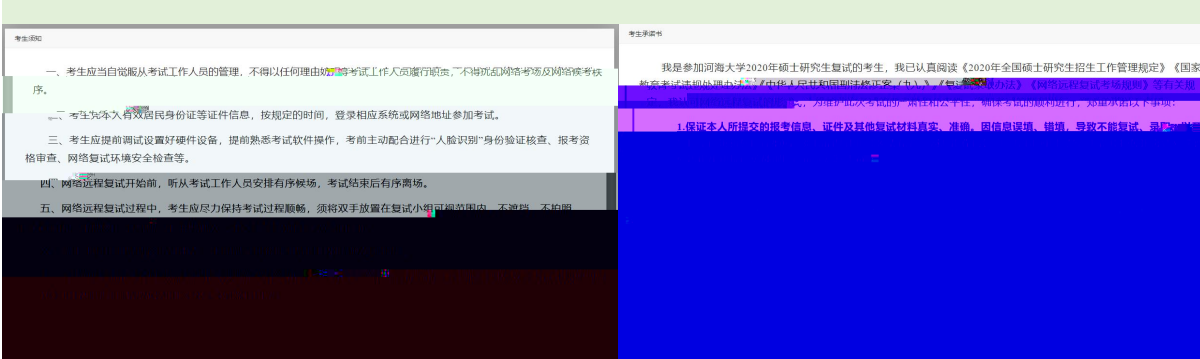

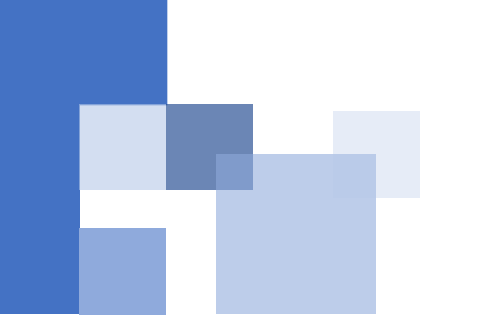

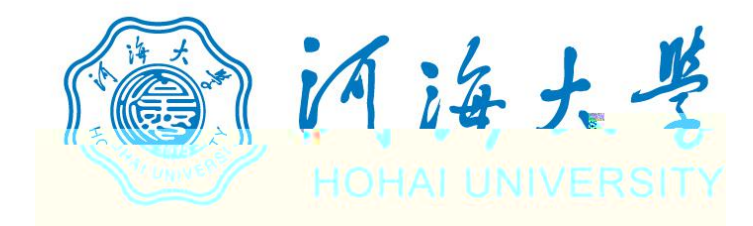

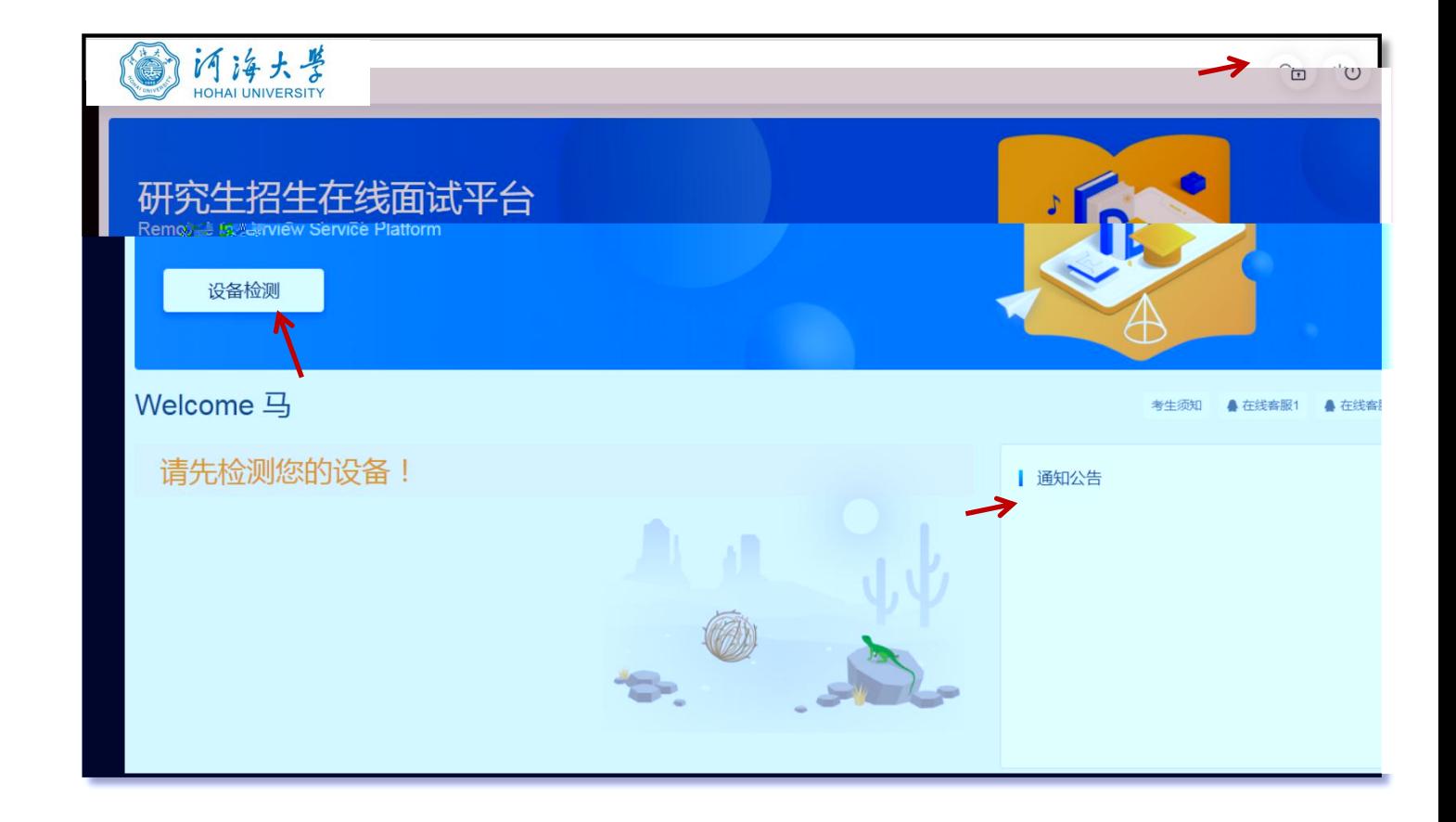

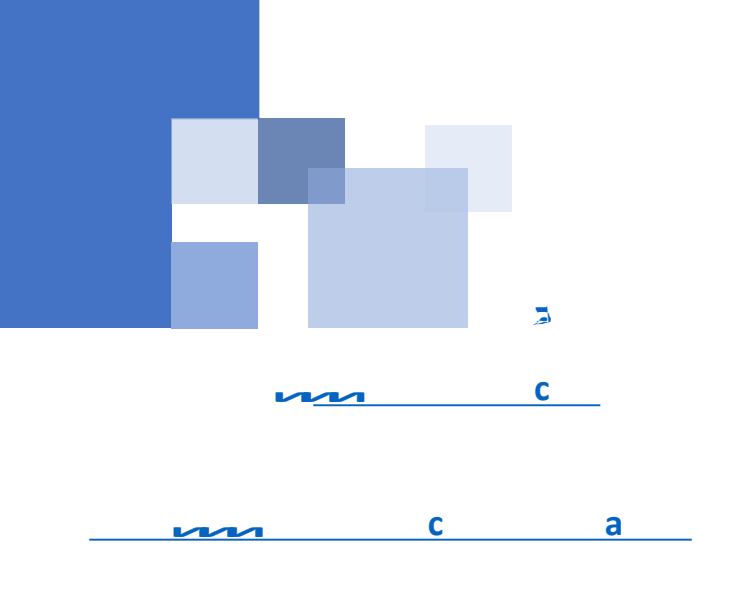

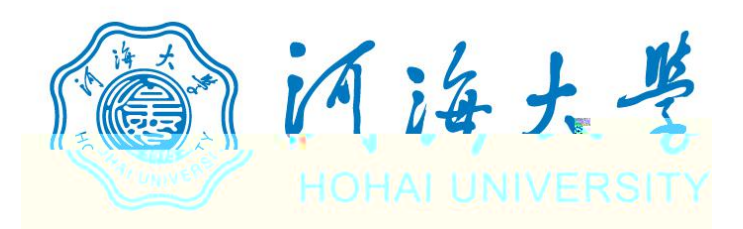

www.yjszsms.com 想要

- 使用您的麦克风 J,
- 使用您的摄像头

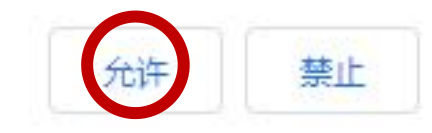

×

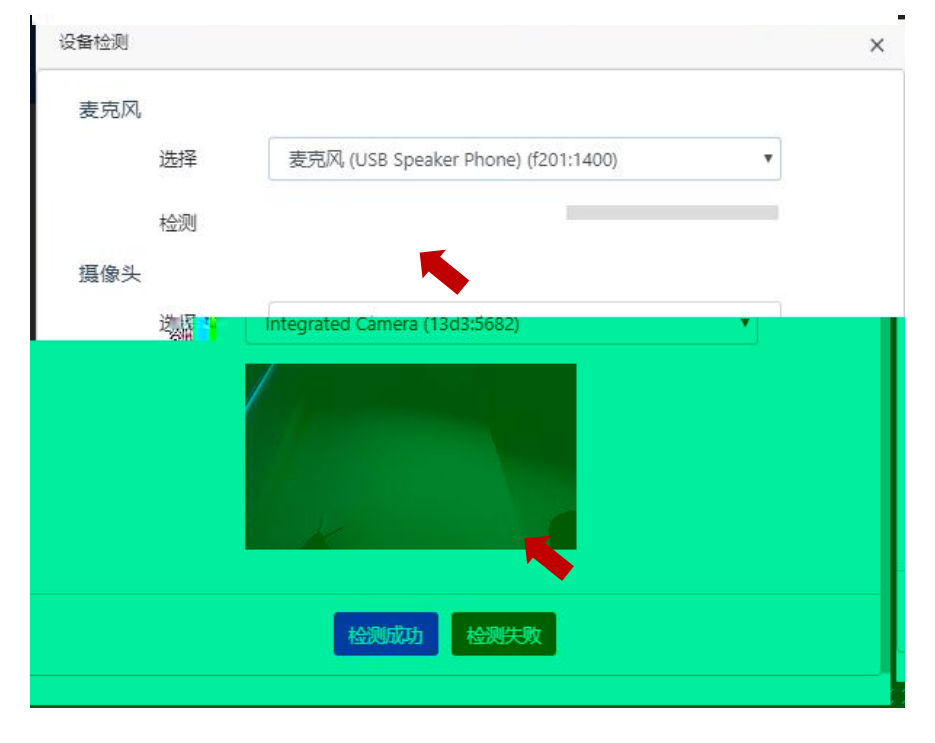

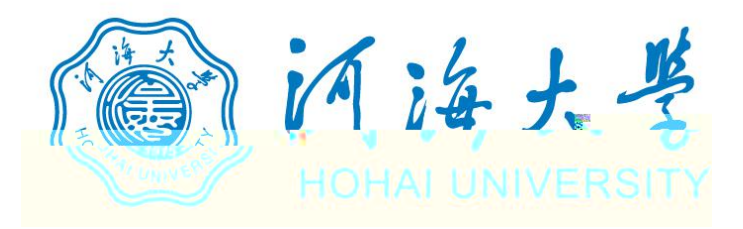

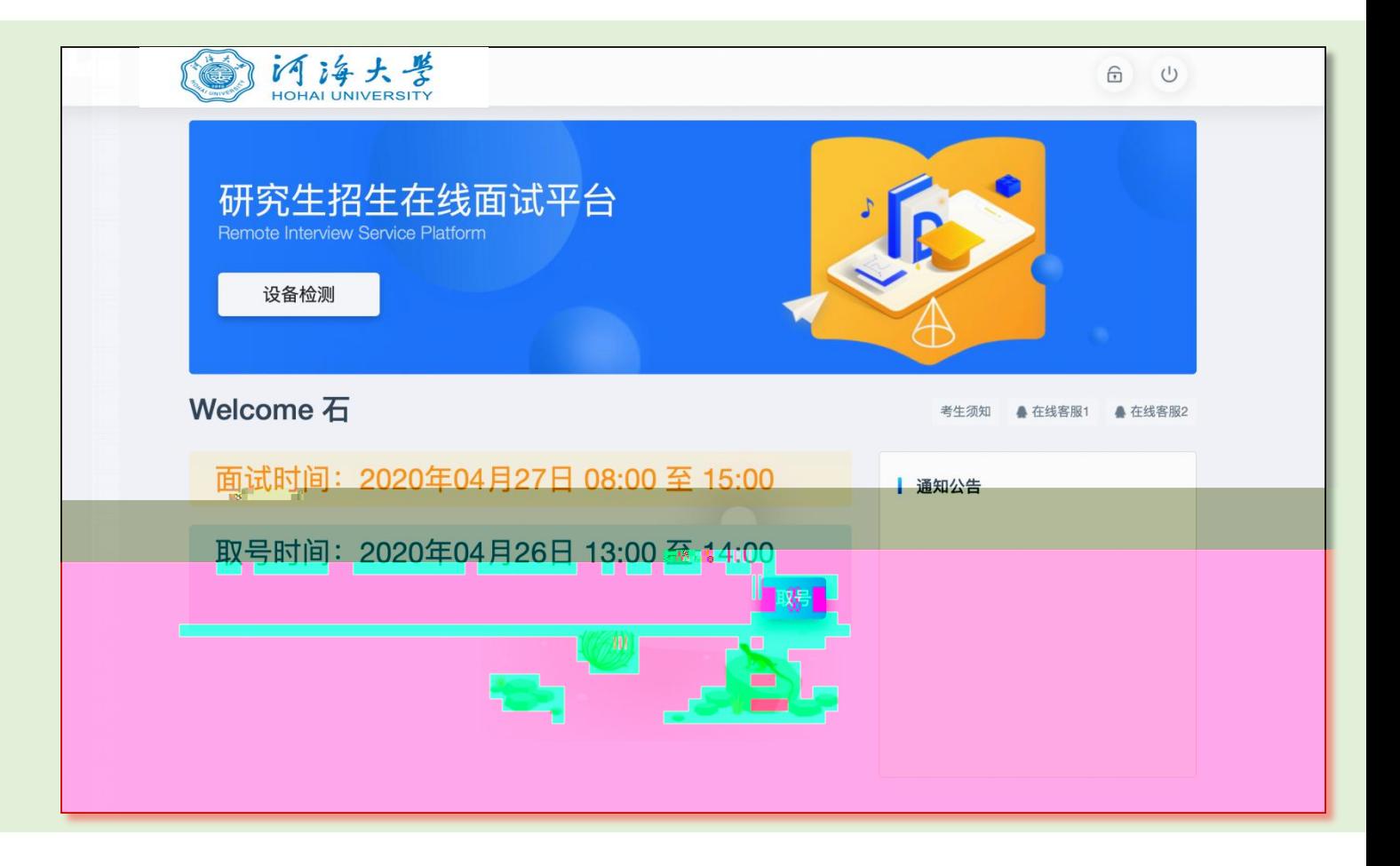

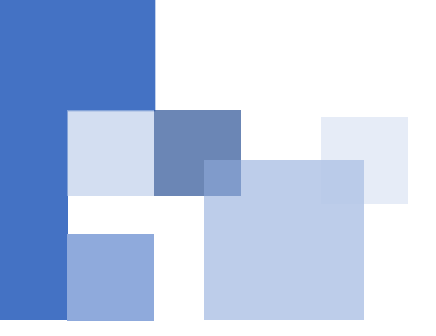

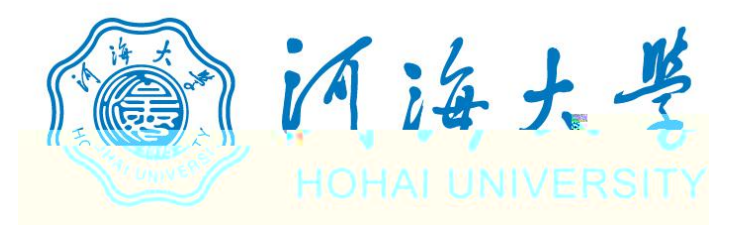

## 研究生招生在线面试平台

● 在线客服1 ● 在线客服2 ☆

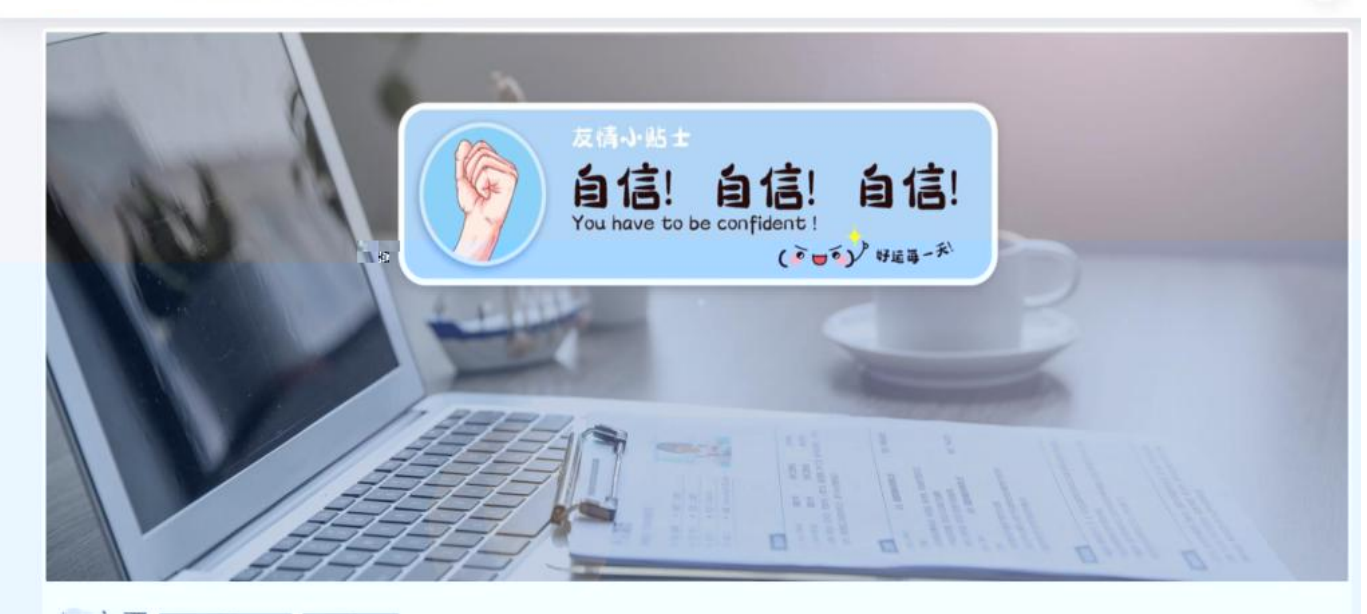

第二十三章 当前面试序号: 无 我的序号: 1

© 等待中 ......每个考生预计面试时长20分钟

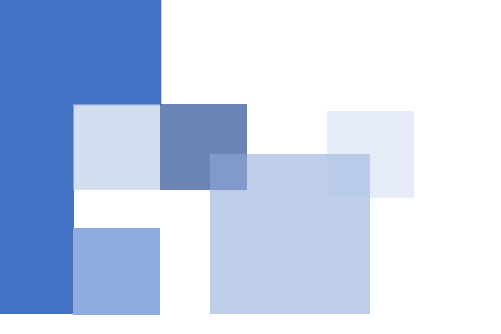

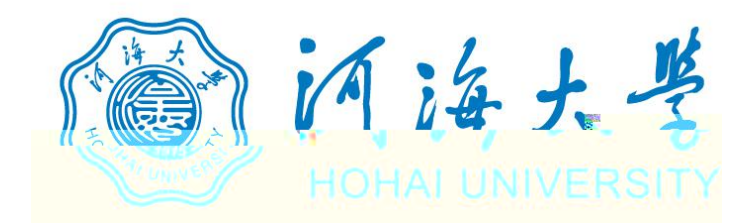

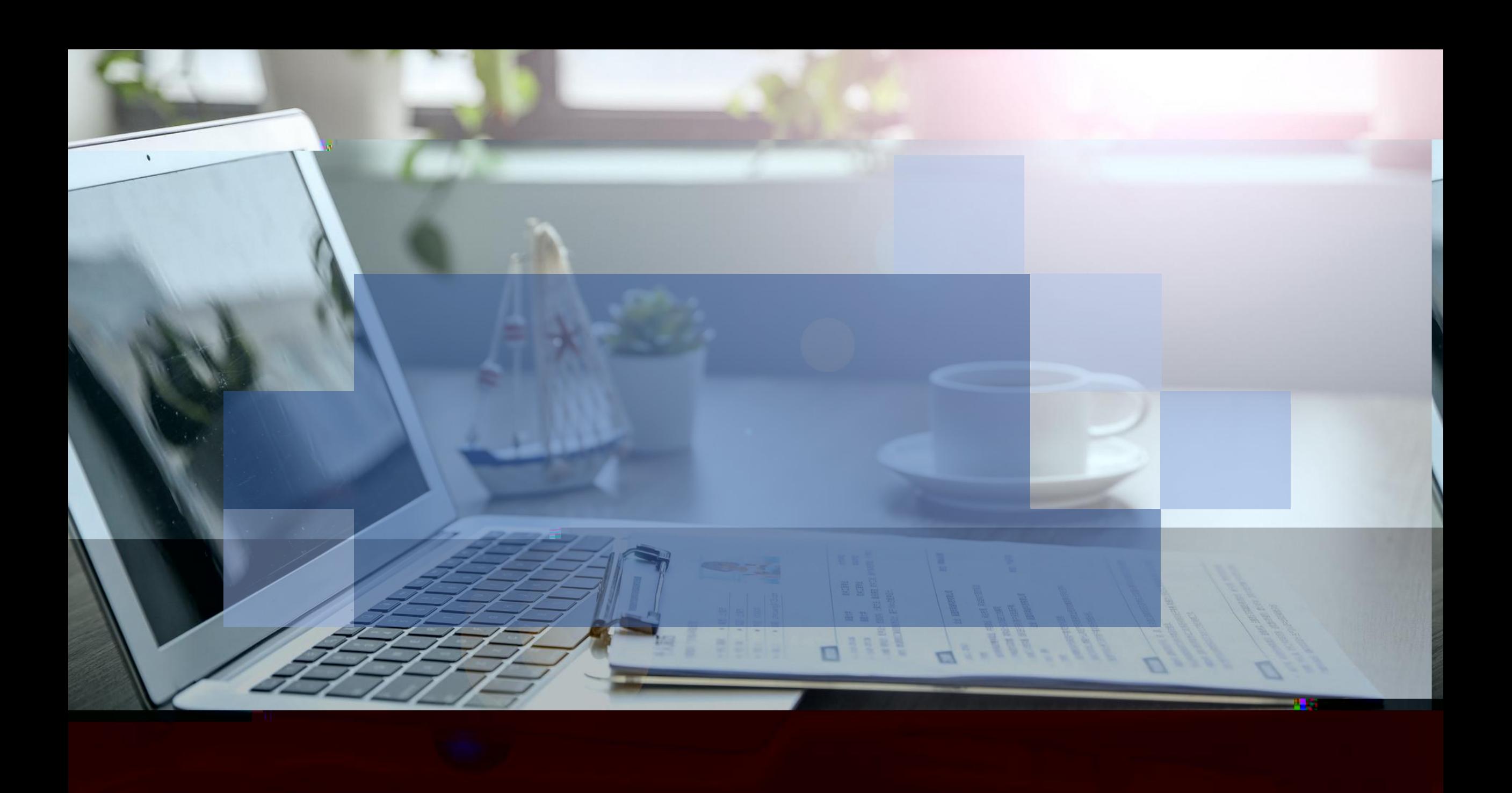